#### **Chapter 9 Virtual-Memory Management**

#### **Virtual Memory**

- **Virtual Memory** 
	- A technique that allows the execution of a process that may not be completely in memory.
- Motivation:
	- **An entire program in execution may** not all be needed at the same time!
		- e.g. error handling routines, a large array, certain program features, etc

#### **Virtual Memory**

- **Potential Benefits** 
	- Programs can be much larger than the amount of physical memory. Users can concentrate on their problem programming.
	- The level of multiprogramming increases because processes occupy less physical memory.
	- **Each user program may run faster because** less I/O is needed for loading or swapping user programs.
- Implementation: demand paging, demand segmentation (more difficult),etc.

\* All rights reserved, Tei-Wei Kuo, National Taiwan University, 2005.

# **Demand Paging – Lazy Swapping**

- Process image may reside on the backing store. Rather than swap in the entire process image into memory, Lazy Swapper only swap in a page when it is needed!
	- **Pure Demand Paging Pager vs Swapper**
	- **A Mechanism required to recover from the** missing of non-resident referenced pages.
		- A *page fault* occurs when a process references a non-memory-resident page.

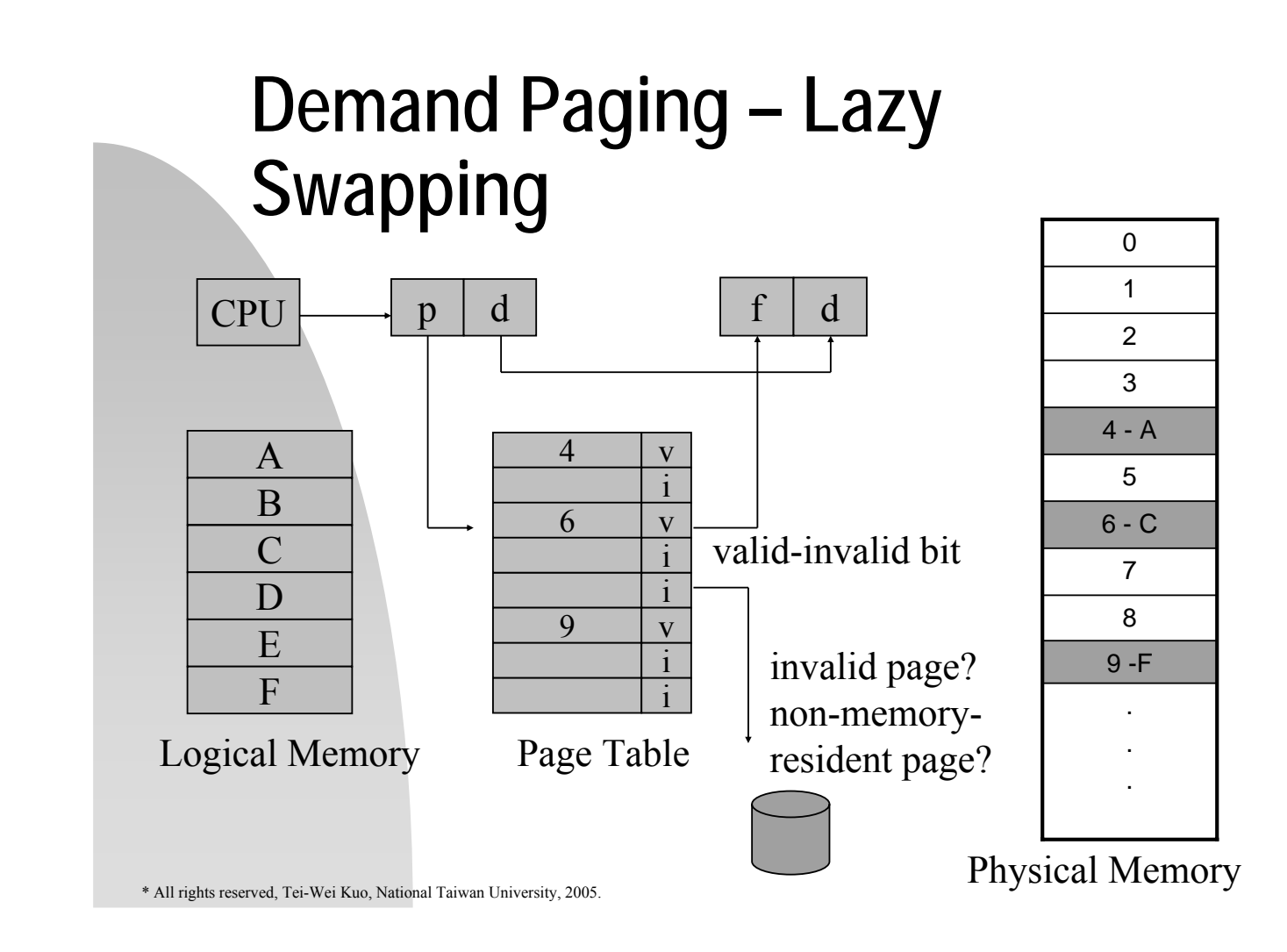

#### **A Procedure to Handle a Page Fault**

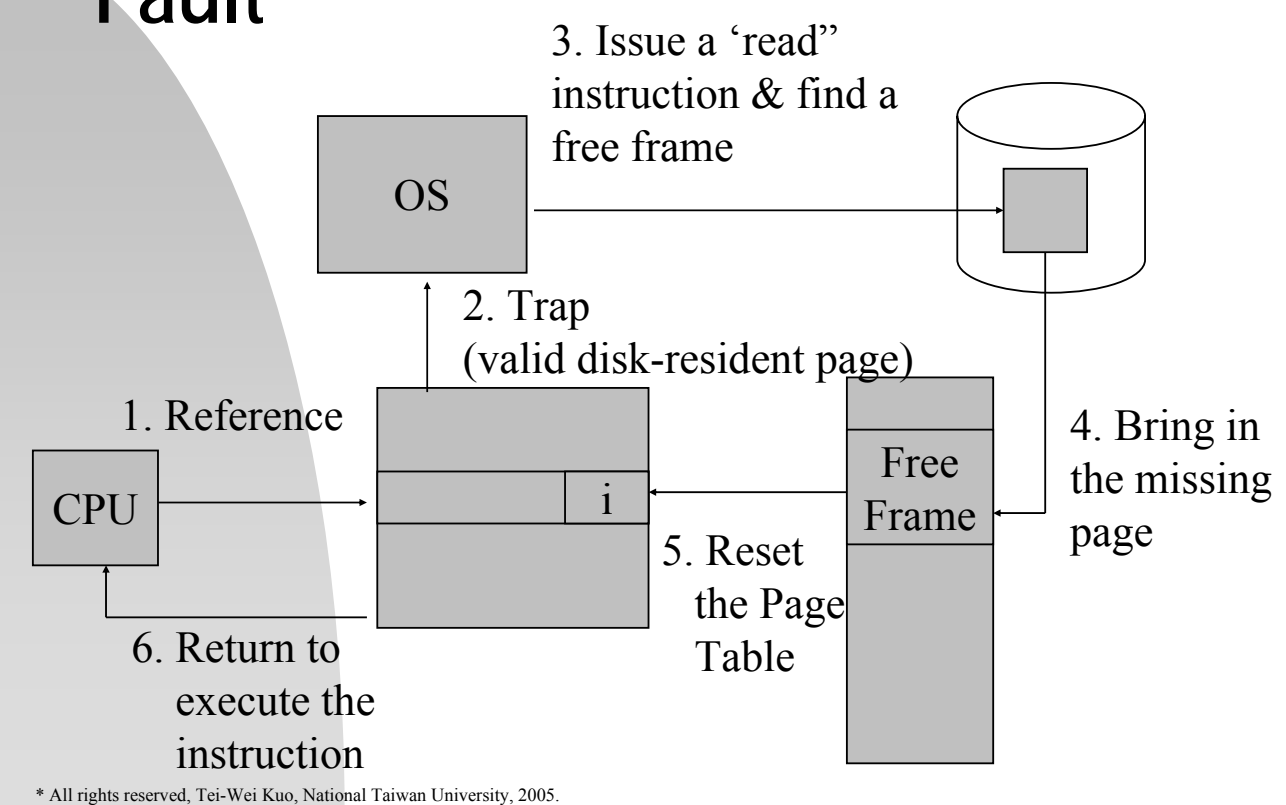

#### **A Procedure to Handle A Page Fault**

- **Pure Demand Paging:** 
	- Never bring in a page into the memory until it is required!
- **Pre-Paging** 
	- **Bring into the memory all of the** pages that "will" be needed at one time!
	- **Example 1** Locality of reference

\* All rights reserved, Tei-Wei Kuo, National Taiwan University, 2005.

#### **Hardware Support for Demand Paging**

- New Bits in the Page Table
	- To indicate that a page is now in memory or not.
- **Secondary Storage** 
	- **Swap space in the backing store** 
		- A continuous section of space in the secondary storage for better performance.

#### **Crucial issues**

- Example  $1 Cost$  in restarting an instruction
	- Assembly Instruction: Add a, b, c
	- Only a short job!
		- **Re-fetch the instruction, decode,** fetch operands, execute, save, etc
	- Strategy:
		- Get all pages and restart the instruction from the beginning!

\* All rights reserved, Tei-Wei Kuo, National Taiwan University, 2005.

#### **Crucial Issues**

- **Example 2 Block-Moving** Assembly Instruction
	- MVC x, y, 256
		- **IBM System 360/370**
	- Characteristics
		- **More expensive**
		- "self-modifying" "operands"
	- **Solutions:** 
		- Pre-load pages
		- **Pre-save & recover before** page-fault services

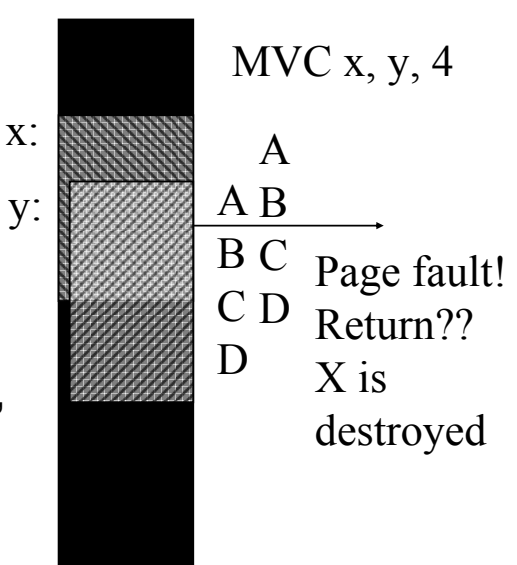

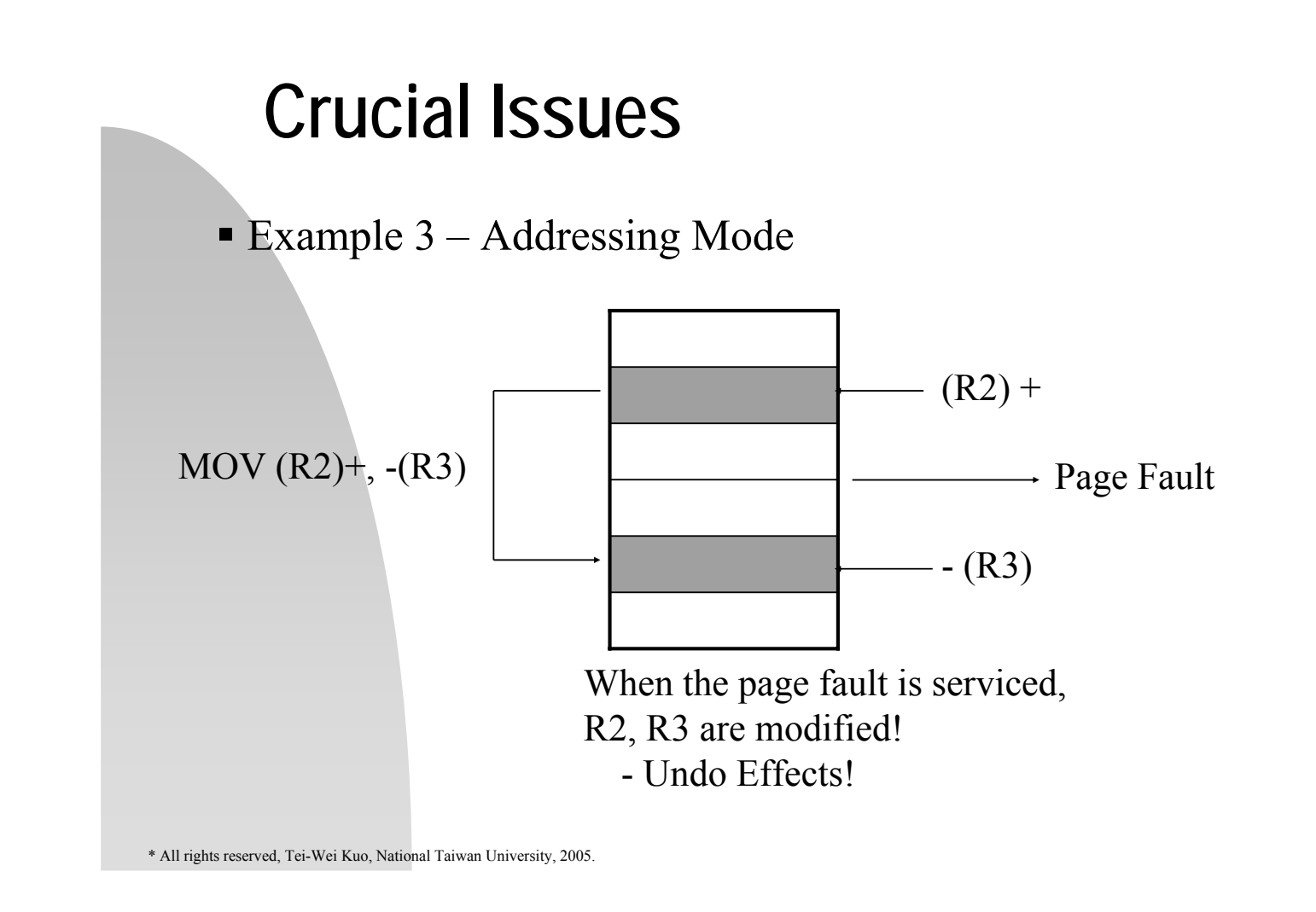

#### **Performance of Demand Paging**

- **Effective Access Time:** 
	- ma: memory access time for paging
	- **P** p: probability of a page fault
	- **pht: page fault time**

 $(1 - p)$  \* ma + p \* pft

# **Performance of Demand Paging**

- Page fault time major components
	- Components 1&3 (about  $10^3$  ns  $\sim 10^5$  ns)
		- **Service the page-fault interrupt**
		- Restart the process
	- Component 2 (about 25ms)
		- Read in the page (multiprogramming! However, let's get the taste!)
		- pft  $\approx$  25ms = 25,000,000 ns
- **Effect Access Time (when ma = 100ns)** 
	- $(1-p) * 100$ ns + p  $* 25,000,000$  ns
	- $100ns + 24,999,900ns * p$

\* All rights reserved, Tei-Wei Kuo, National Taiwan University, 2005.

#### **Performance of Demand Paging**

- Example (when  $ma = 100ns$ )
	- $p = 1/1000$
	- Effect Access Time  $\approx$  25,000 ns  $\rightarrow$  Slowed down by 250 times
	- **How to only 10% slow-down?**  $110 > 100 * (1-p) + 25,000,000 * p$ p < 0.0000004  $p < 1 / 2,500,000$

## **Performance of Demand Paging**

- How to keep the page fault rate low?
	- Effective Access Time  $\approx$  100ns + 24,999,900ns \* p
- Handling of Swap Space A Way to Reduce Page Fault Time (pft)
	- **-** Disk I/O to swap space is generally faster than that to the file system.
		- **Preload processes into the swap space** before they start up.
		- **Demand paging from file system but do page** replacement to the swap space. (BSD UNIX)

\* All rights reserved, Tei-Wei Kuo, National Taiwan University, 2005.

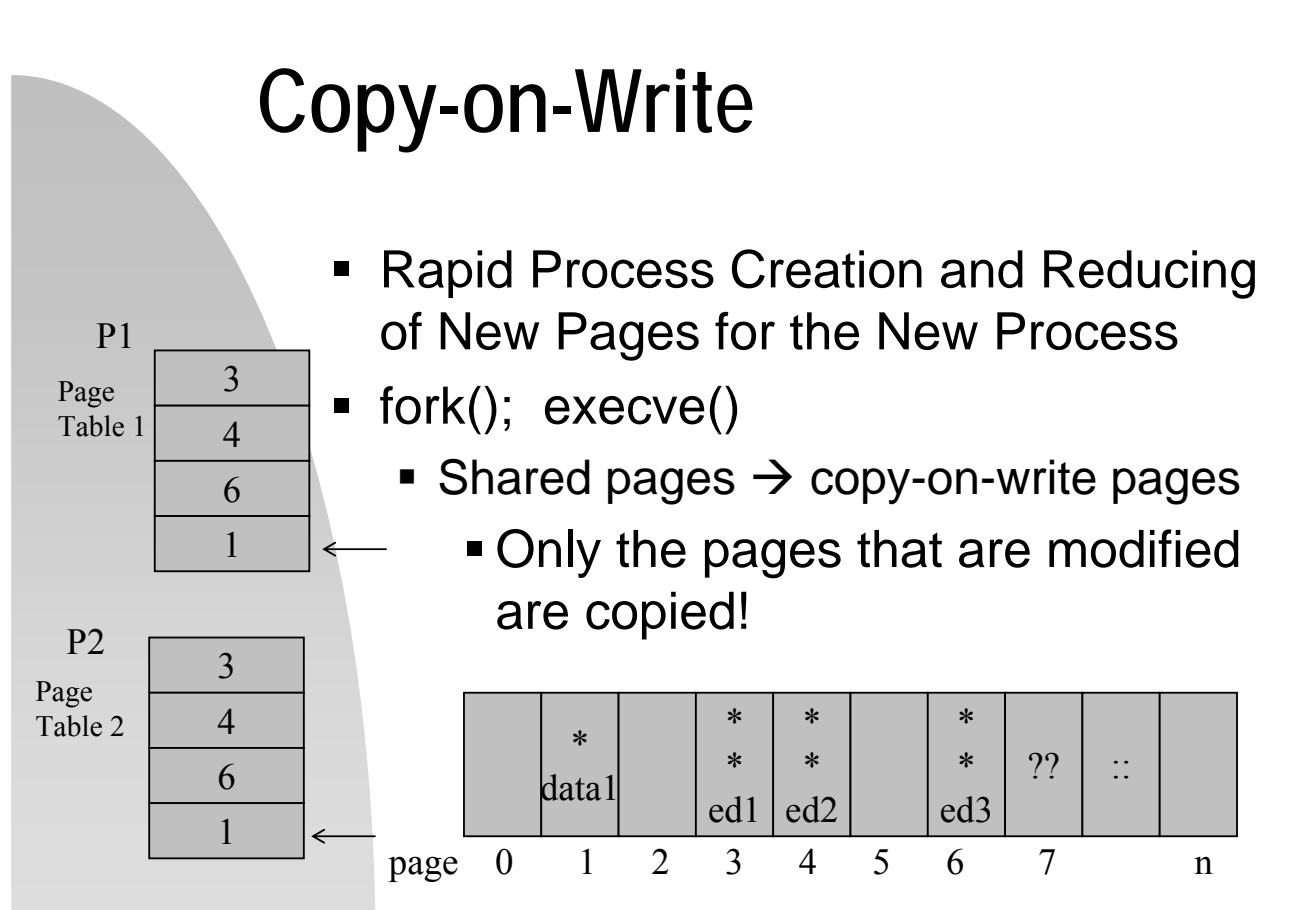

\* All rights reserved, Tei-Wei Kuo, National Taiwan University, 2005.

\* Windows 2000, Linux, Solaris 2 support this feature!

#### **Copy-on-Write**

- zero-fill-on-demand
	- Zero-filled pages, e.g., those for the stack or bss.
- vfork() vs fork() with copy-on-write
	- **viork() lets the sharing of the page** table and pages between the parent and child processes.
	- Where to keep the needs of copy-onwrite information for pages?

\* All rights reserved, Tei-Wei Kuo, National Taiwan University, 2005.

# **Page Replacement**

- Demand paging increases the multiprogramming level of a system by "potentially" over-allocating memory.
	- $\blacksquare$  Total physical memory = 40 frames
	- Run six processes of size equal to 10 frames but with only five frames. => 10 spare frames
- Most of the time, the average memory usage is close to the physical memory size if we increase a system's multiprogramming level!

#### **Page Replacement**

- Q: Should we run the 7th processes?
	- How if the six processes start to ask their shares?
- **What to do if all memory is in use, and** more memory is needed?
- **Answers** 
	- Kill a user process!
		- But, paging should be transparent to users?
	- Swap out a process!
	- Do page replacement!

\* All rights reserved, Tei-Wei Kuo, National Taiwan University, 2005.

#### **Page Replacement**

- **A Page-Fault Service** 
	- Find the desired page on the disk!
	- $\blacksquare$  Find a free frame
		- Select a victim and write the victim page out when there is no free frame!
	- Read the desired page into the selected frame.
	- Update the page and frame tables, and restart the user process.

#### \* All rights reserved, Tei-Wei Kuo, National Taiwan University, 2005. B M 0 7 E  $6$  A 5 J  $4$  M/B 3 H  $2$  D 1 OS  $5\vert v$ i  $4\vert v$  $3\vert v$  $2\vert v$  $7\vert v$ i  $6\vert v$ 3  $\overline{2}$ 1 0 J Load M H 3 2 1 0 E  $\mathsf{D}$ B A P1 P2 PC **Page Replacement** Logical Memory Page Table OS

# **Page Replacement**

**Two page transfers per page fault if** no frame is available!

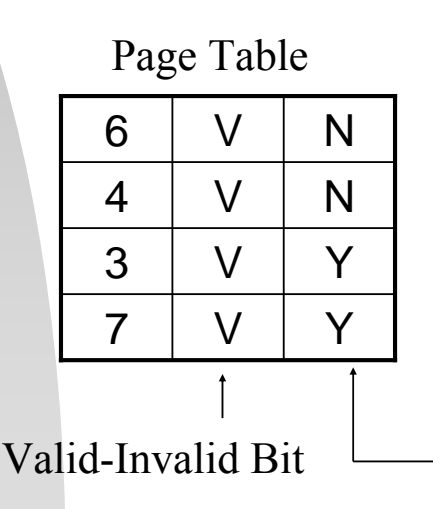

Modify Bit is set by the hardware automatically!

Modify (/Dirty) Bit! To "eliminate" 'swap out" => Reduce I/O time by one-half

# **Page Replacement**

- **Two Major Pieces for Demand Paging** 
	- **Frame Allocation Algorithms** 
		- **How many frames are allocated to a** process?
	- Page Replacement Algorithms
		- When page replacement is required, select the frame that is to be replaced!
	- Goal: A low page fault rate!
- Note that a bad replacement choice does not cause any incorrect execution!

\* All rights reserved, Tei-Wei Kuo, National Taiwan University, 2005.

# **Page Replacement Algorithms**

- **Evaluation of Algorithms** 
	- Calculate the number of page faults on strings of memory references, called reference strings, for a set of algorithms
- **Sources of Reference Strings** 
	- Reference strings are generated artificially.
	- Reference strings are recorded as system traces:
		- **How to reduce the number of data?**

# **Page Replacement Algorithms**

- **Two Observations to Reduce the Number** of Data:
	- Consider only the page numbers if the page size is fixed.
		- **Reduce memory references into page** references
	- If a page p is referenced, any immediately following references to page *p* will never cause a page fault.
		- Reduce consecutive page references of page *p* into one page reference.

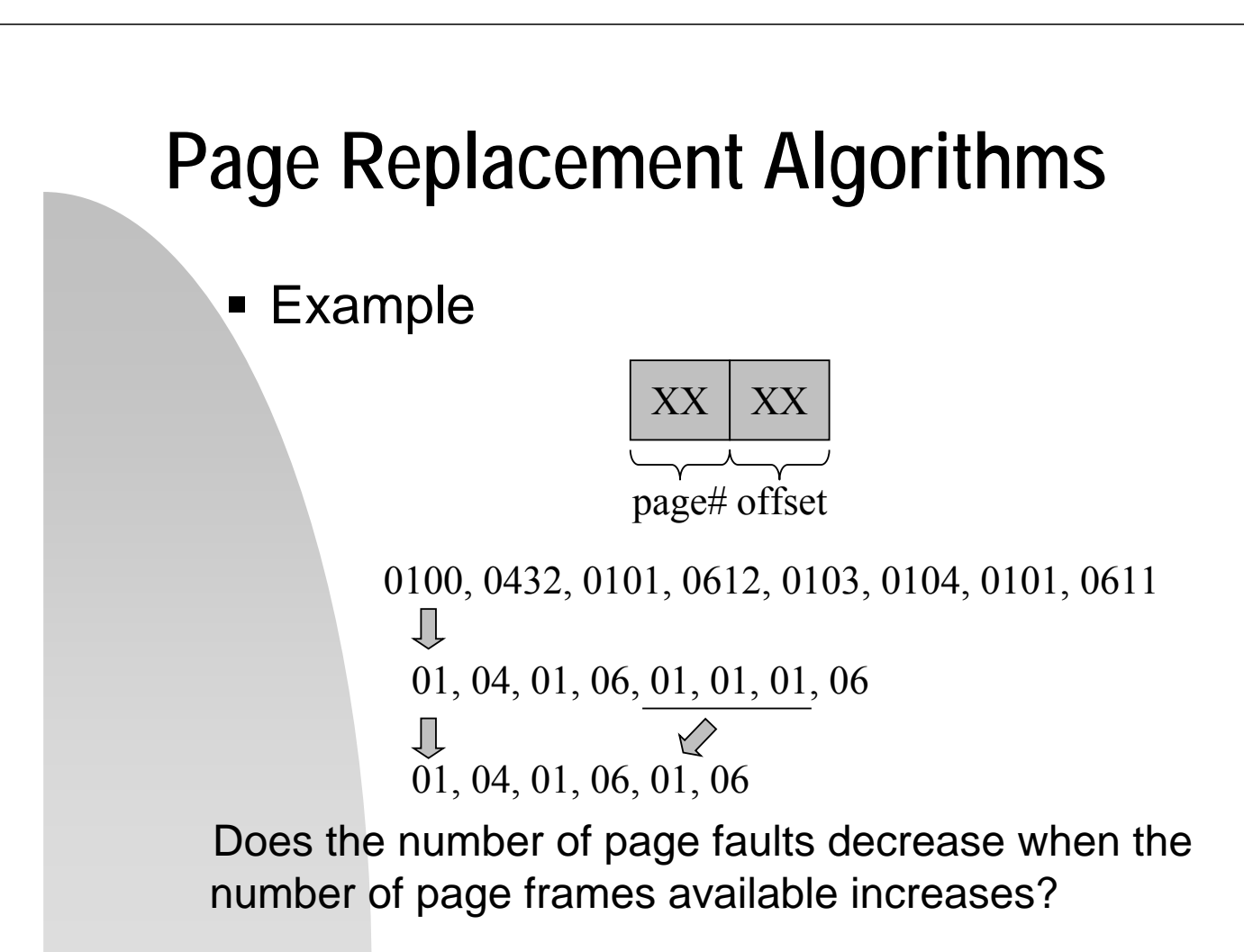

# **FIFO Algorithm**

- **A FIFO Implementation** 
	- 1. Each page is given a time stamp when it is brought into memory.
	- 2. Select the oldest page for replacement!

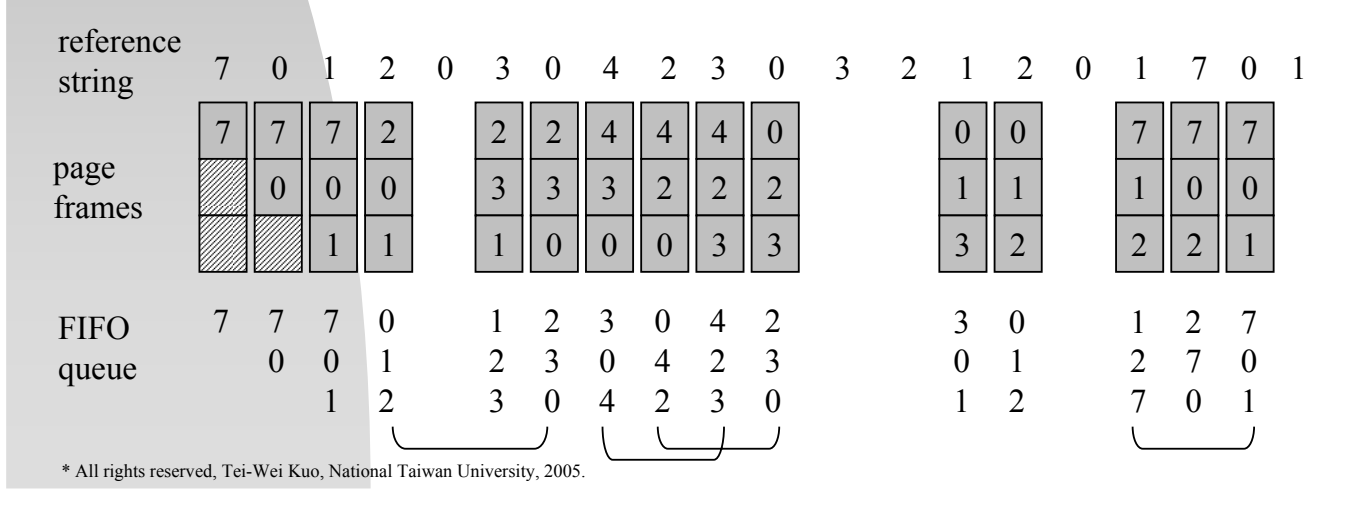

# **FIFO Algorithm**

- The Idea behind FIFO
	- **The oldest page is unlikely to be used** again.

??Should we save the page which will be used in the near future??

- **Belady's anomaly** 
	- For some page-replacement algorithms, the page fault rate may increase as the number of allocated frames increases.

# **FIFO Algorithm**

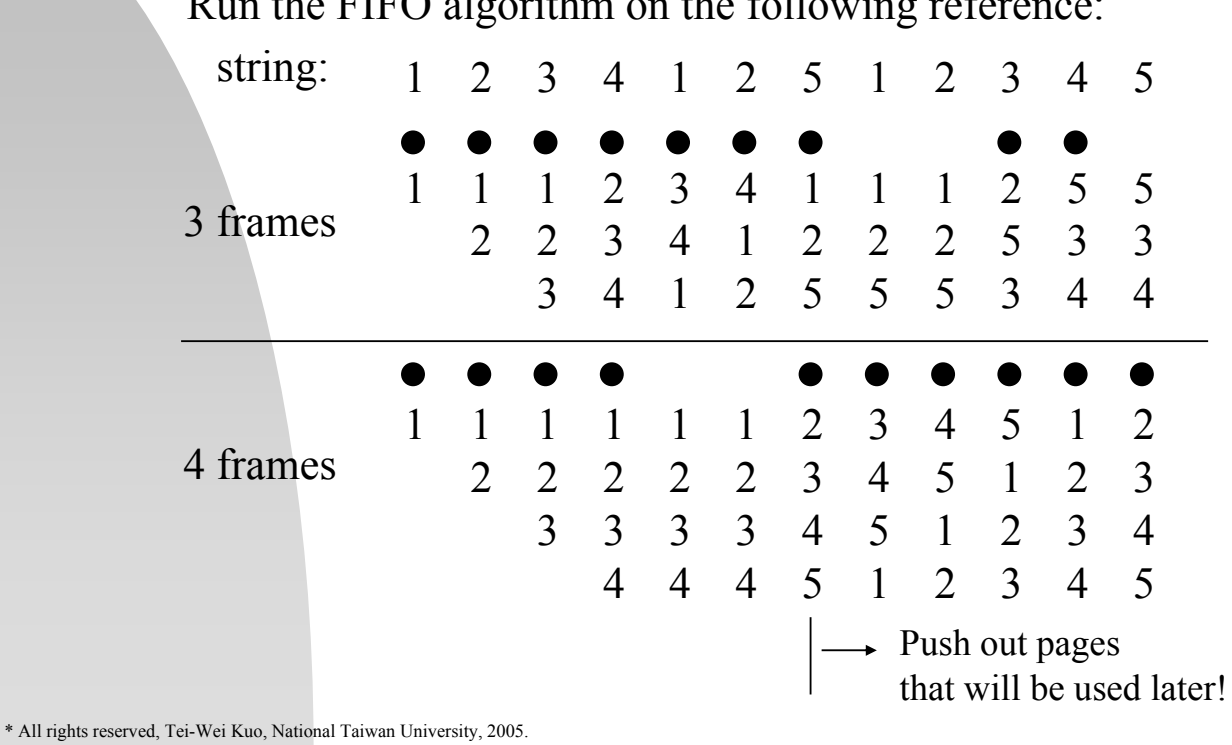

Run the FIFO algorithm on the following reference:

# **Optimal Algorithm (OPT)**

- Optimality
	- One with the lowest page fault rate.
- **Replace the page that will not be used for the** longest period of time.  $\leftarrow$  > Future Prediction

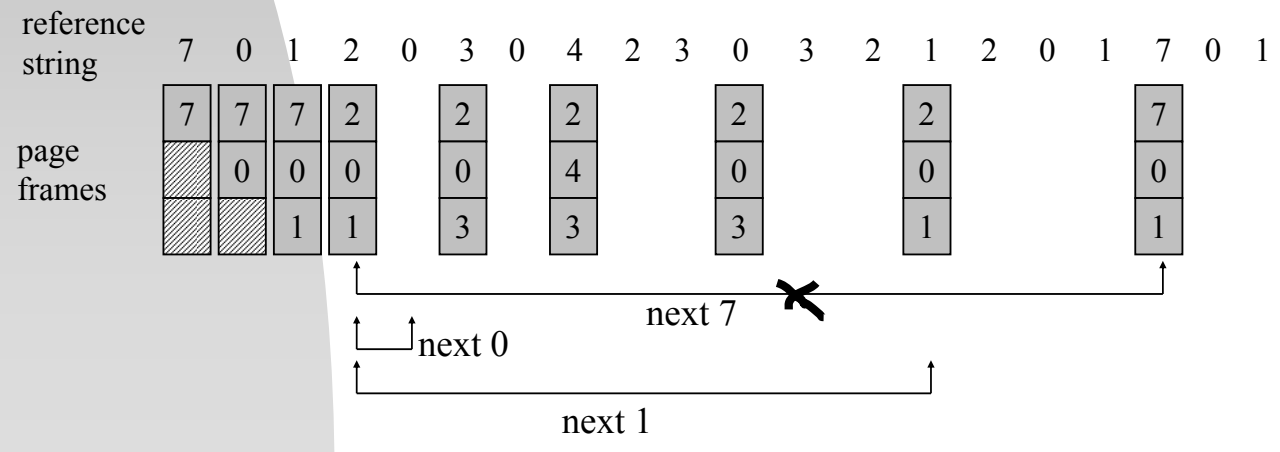

#### **Least-Recently-Used Algorithm (LRU)**

The Idea:

- OPT concerns when a page is to be used!
- **.** "Don't have knowledge about the future"?!

Use the history of page referencing in the past to predict the future!

 $S \nightharpoonup S^R$  (  $S^R$  is the reverse of S!)

\* All rights reserved, Tei-Wei Kuo, National Taiwan University, 2005.

# **LRU Algorithm**

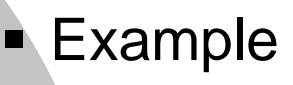

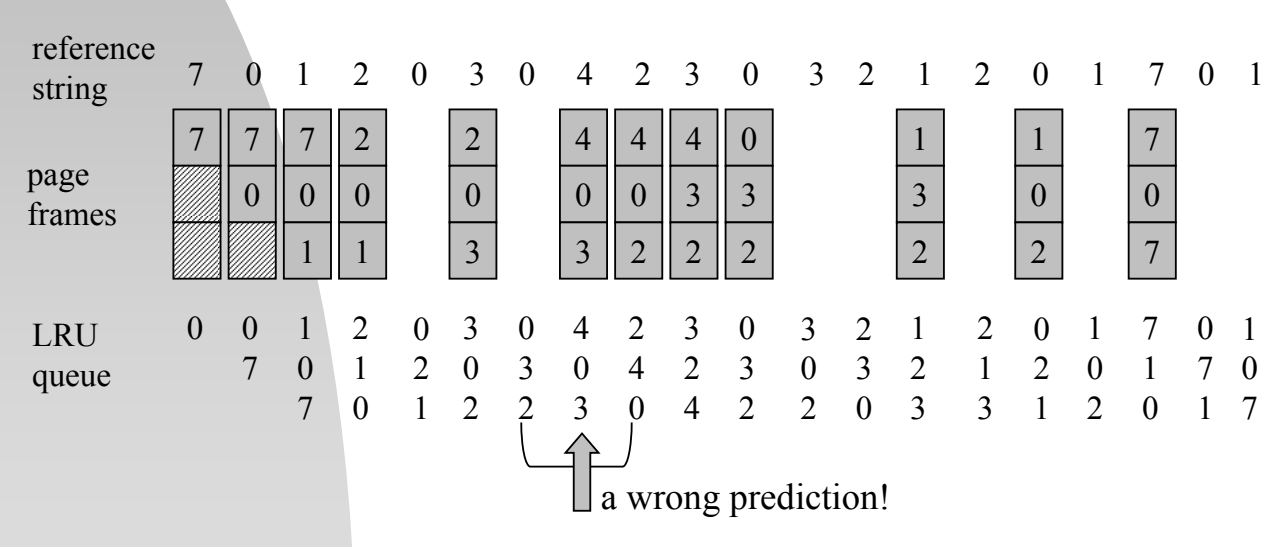

Remark: LRU is like OPT which "looks backward" in time.

# **LRU Implementation – Counters**

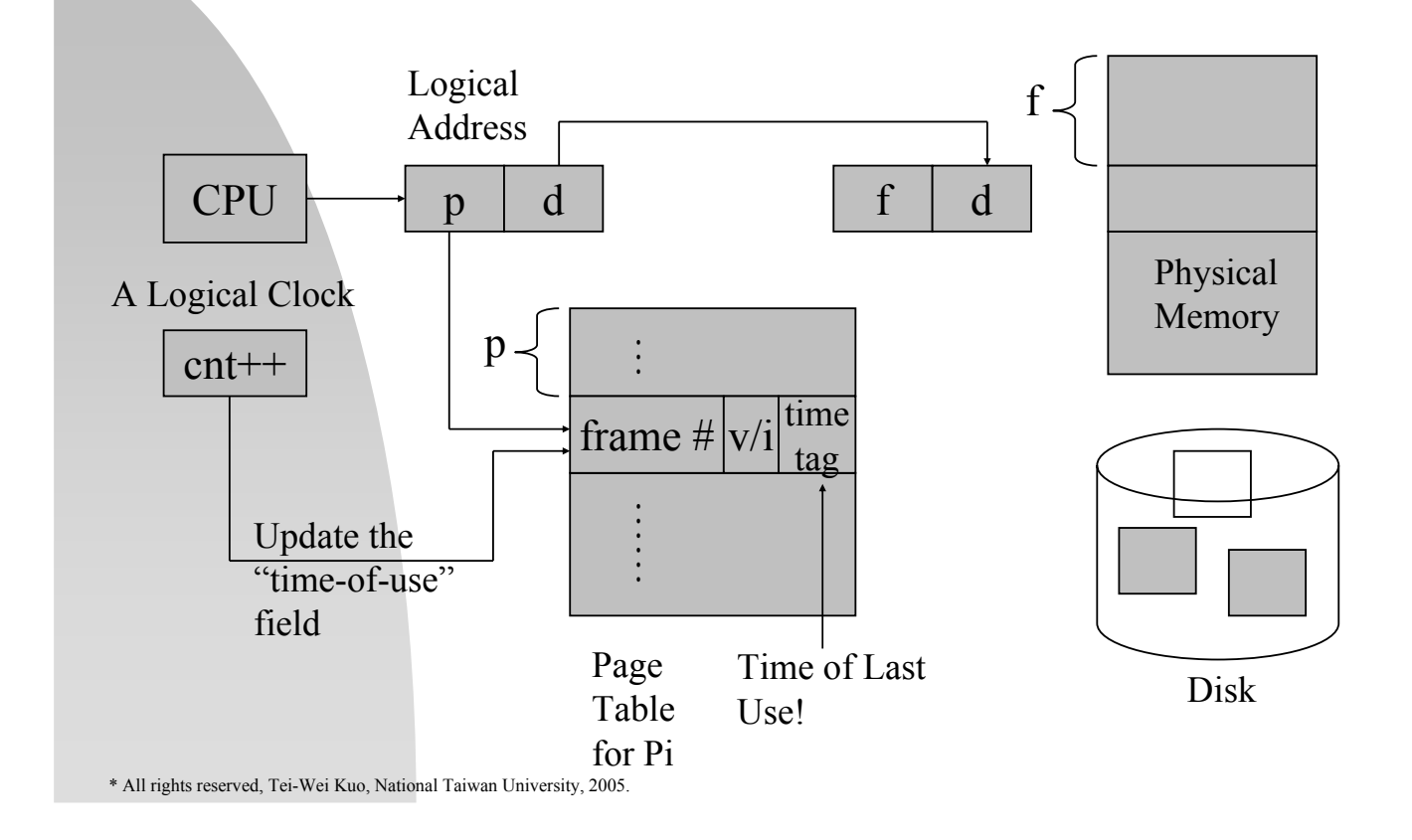

# **LRU Implementation – Counters**

- **Overheads** 
	- **The logical clock is incremented for** every memory reference.
	- **Update the "time-of-use" field for each** page reference.
	- **Search the LRU page for replacement.**
	- **Overflow prevention of the clock & the** maintenance of the "time-of-use" field of each page table.

# **LRU Implementation – Stack**

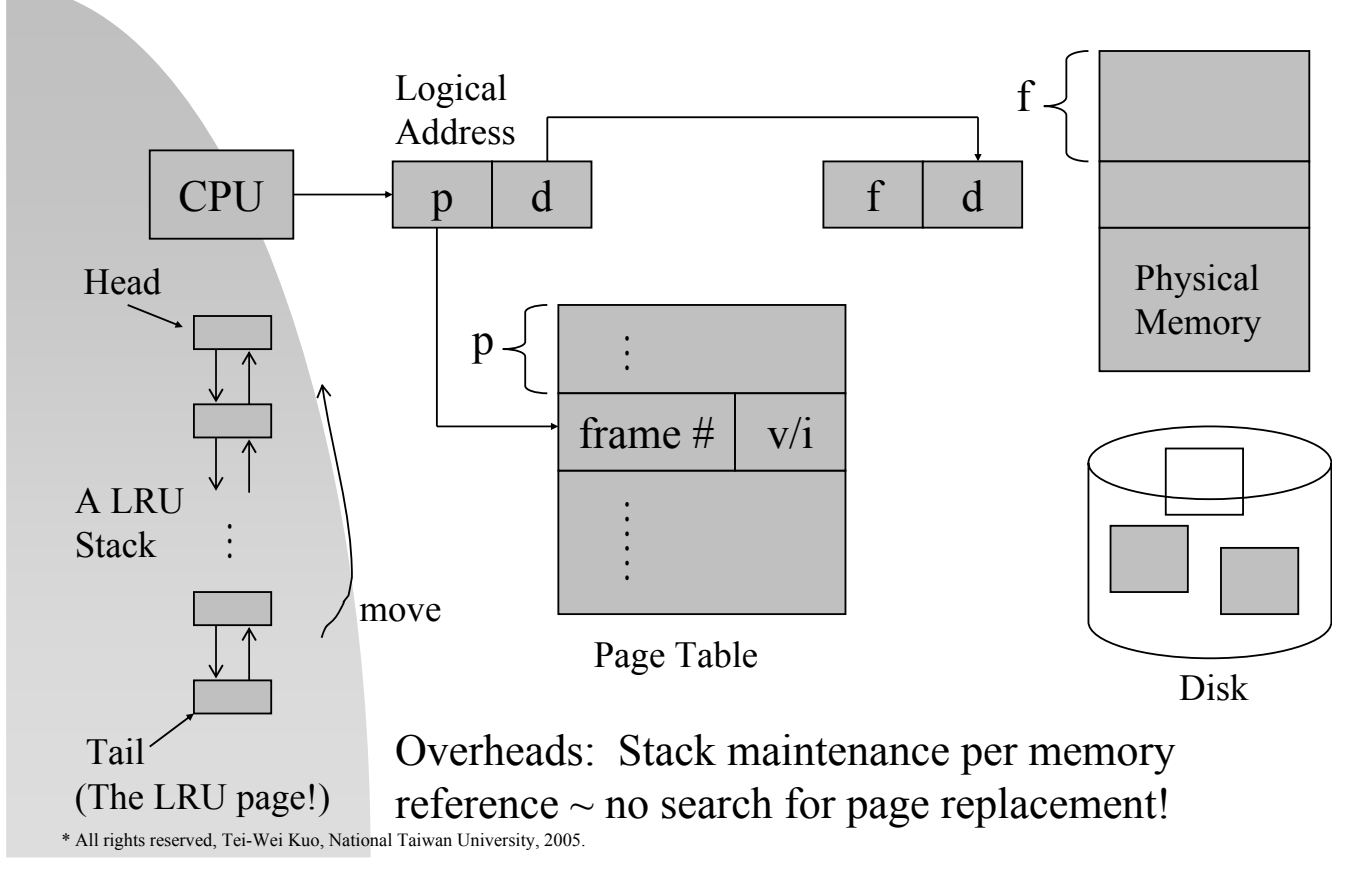

#### **A Stack Algorithm** Need hardware support for efficient implementations. memoryresident pages memoryresident pages ⊆ n frames available  $(n + 1)$  frames available

• Note that LRU maintenance needs to be done for every memory reference.

# **LRU Approximation Algorithms**

- **Motivation** 
	- No sufficient hardware support
	- Most systems provide only "reference bit" which only indicates whether a page is used or not, instead of their order.
- **Additional-Reference-Bit Algorithm**
- **Second-Chance Algorithm**
- **Enhanced Second Chance Algorithm**
- Counting-Based Page Replacement

\* All rights reserved, Tei-Wei Kuo, National Taiwan University, 2005.

#### **Additional-Reference-Bits Algorithm**

- **Motivation** 
	- **Keep a history of reference bits**

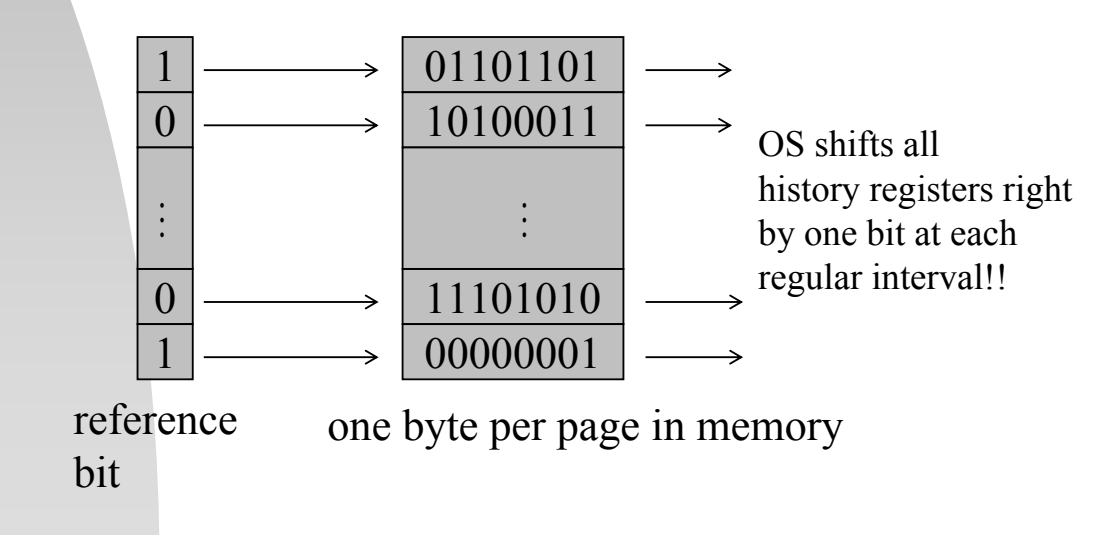

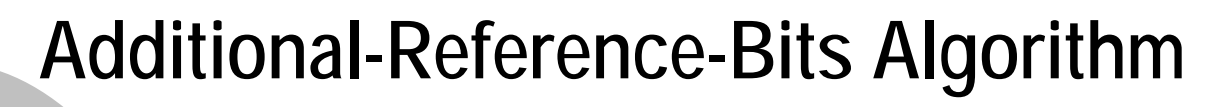

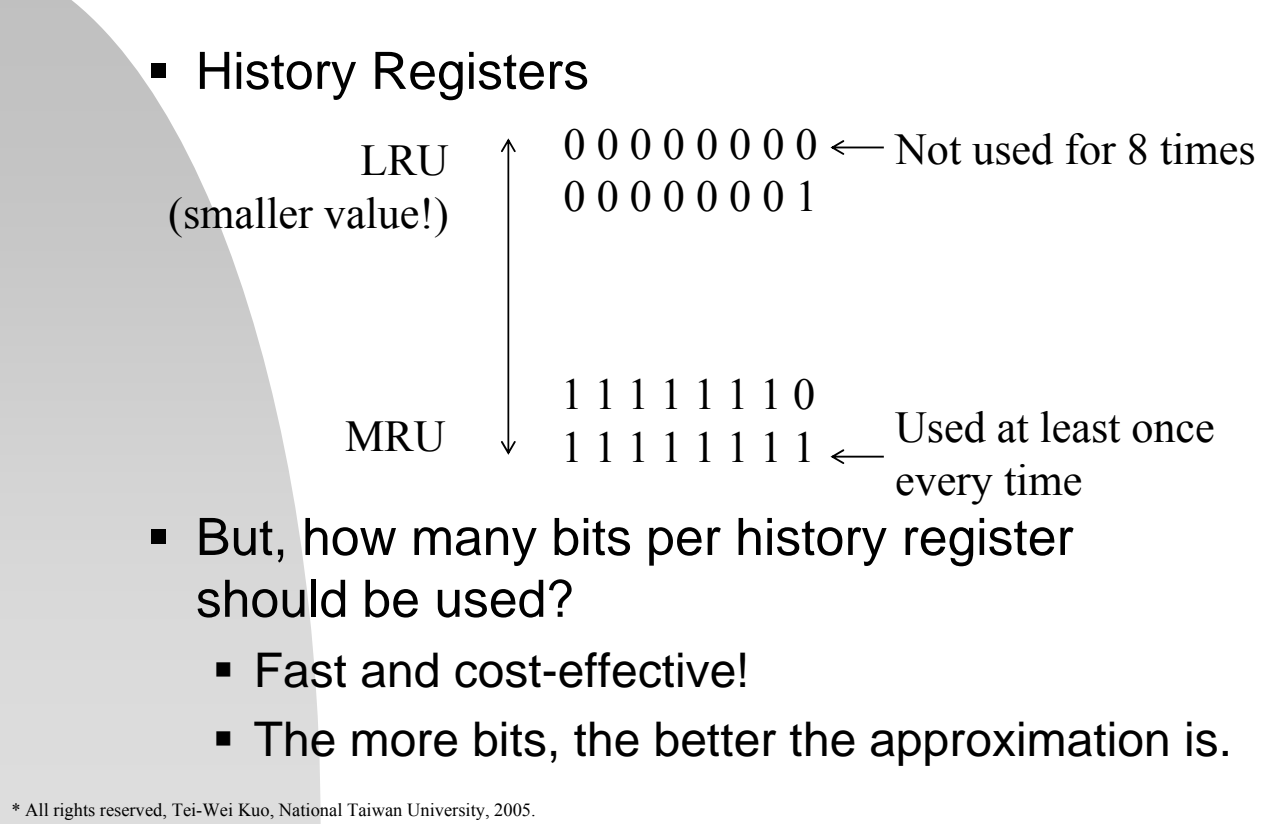

**Second-Chance (Clock) Algorithm**

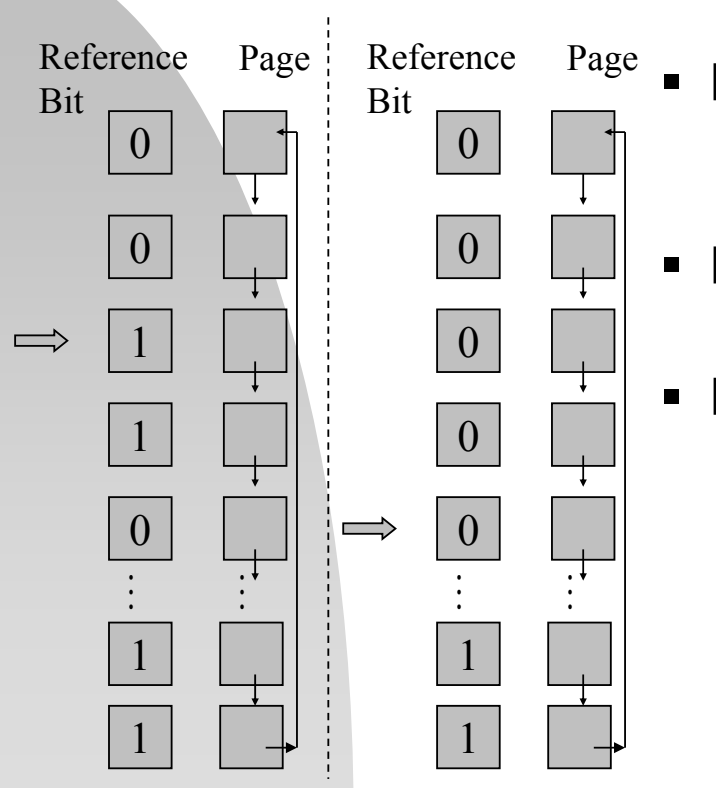

Motivation

- **Use the reference bit** only
- **Basic Data Structure:** 
	- Circular FIFO Queue
- **Basic Mechanism** 
	- When a page is selected
		- **Take it as a victim if its** reference bit  $= 0$
		- Otherwise, clear the bit and advance to the next page

#### **Enhanced Second-Chance Algorithm**

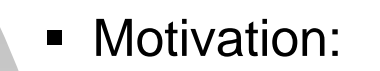

- Consider the cost in swapping out pages.
- 4 Classes (reference bit, modify bit)
	- $(0,0)$  not recently used and not "dirty"
		- $(0,1)$  not recently used but "dirty"
		- $(1,0)$  recently used but not "dirty"
- $(1,1)$  recently used and "dirty" high priority

\* All rights reserved, Tei-Wei Kuo, National Taiwan University, 2005.

low priority

#### **Enhanced Second-Chance Algorithm**

- Use the second-chance algorithm to replace the first page encountered in the lowest nonempty class.
	- => May have to scan the circular queue several times before find the right page.
- **Macintosh Virtual Memory** Management

## **Counting-Based Algorithms**

- **Motivation:** 
	- Count the # of references made to each page, instead of their referencing times.
- Least Frequently Used Algorithm (LFU)
	- **LFU pages are less actively used pages!**
	- Potential Hazard: Some heavily used pages may no longer be used !
	- A Solution Aging
		- **Shift counters right by one bit at each** regular interval.

\* All rights reserved, Tei-Wei Kuo, National Taiwan University, 2005.

# **Counting-Based Algorithms**

- Most Frequently Used Algorithm (MFU)
	- **Pages with the smallest number of** references are probably just brought in and has yet to be used!
- **LFU & MFU replacement schemes can** be fairly expensive!
- They do not approximate OPT very well!

# **Page Buffering**

- **Basic Idea** 
	- a. Systems keep a pool of free frames
	- b. Desired pages are first "swapped in" some frames in the pool.
	- c. When the selected page (victim) is later written out, its frame is returned to the pool.
- Variation 1
	- a. Maintain a list of modified pages.
	- b. Whenever the paging device is idle, a modified page is written out and reset its "modify bit".

\* All rights reserved, Tei-Wei Kuo, National Taiwan University, 2005.

# **Page Buffering**

- Variation 2
	- a. Remember which page was in each frame of the pool.
	- b. When a page fault occurs, first check whether the desired page is there already.
		- Pages which were in frames of the pool must be "clean".
		- "Swapping-in" time is saved!
- **VAX/VMS with the FIFO replacement** algorithm adopt it to improve the performance of the FIFO algorithm.

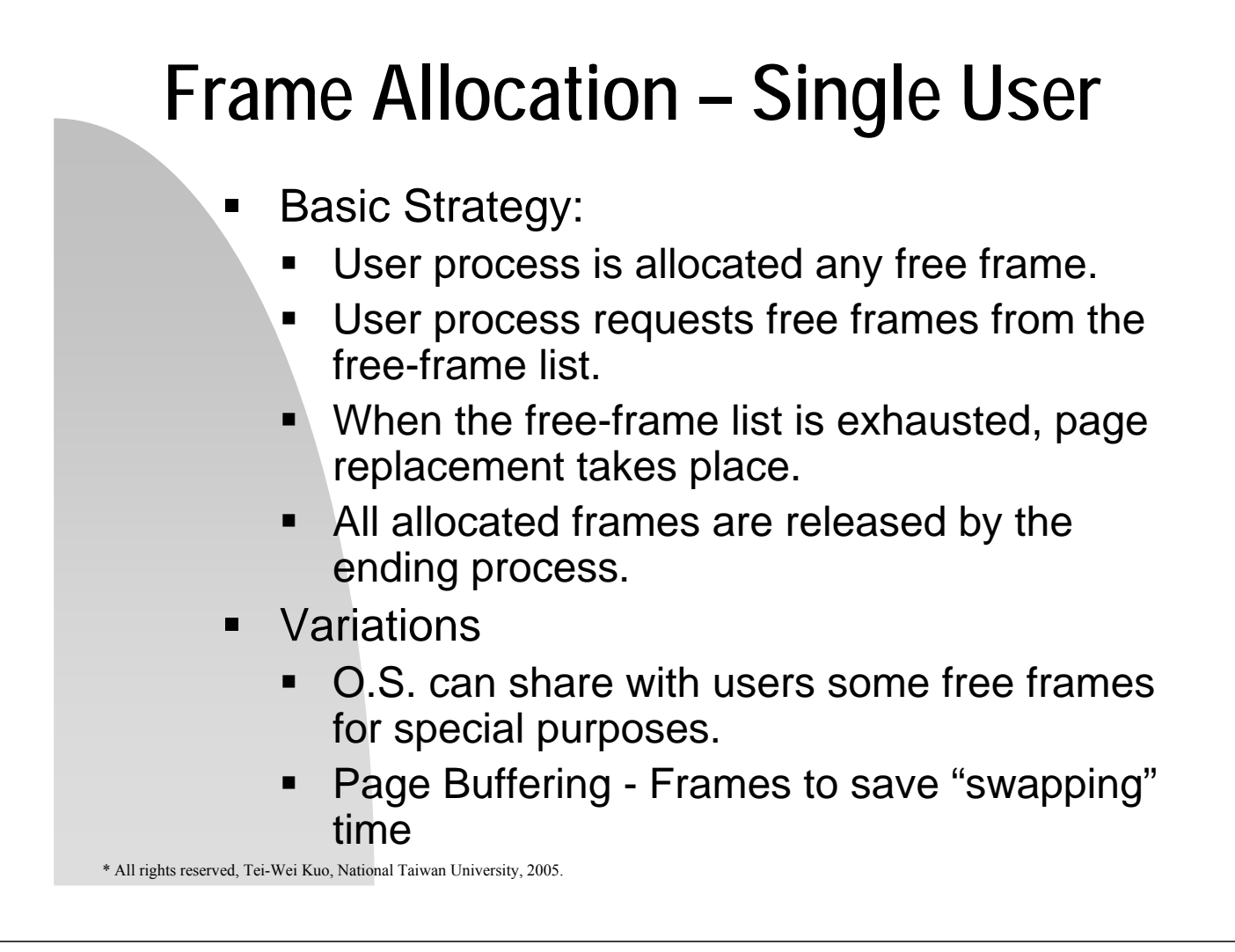

#### **Frame Allocation – Multiple Users**

- Fixed Allocation
	- a. Equal Allocation
		- m frames, n processes  $\rightarrow$  m/n frames per process
	- b. Proportional Allocation
		- 1. Ratios of Frames ∝ Size
			- $S = \sum S_i$ ,  $A_i \propto (S_i / S)$  x m, where (sum <= m) &  $(A<sub>i</sub> >= minimum # of frames required)$
		- 2. Ratios of Frames ∝ Priority
			- $S_i$ : relative importance
		- 3. Combinations, or others.

#### **Frame Allocation – Multiple Users**

- **Dynamic Allocation** 
	- a. Allocated frames ∝ the multiprogramming level
	- b. Allocated frames ∝ Others
- **The minimum number of frames** required for a process is determined by the instruction-set architecture.
	- $\bullet$  ADD A,B,C  $\rightarrow$  4 frames needed
	- ADD (A), (B), (C)  $\rightarrow$  1+2+2+2 = 7 frames, where (A) is an indirect addressing.

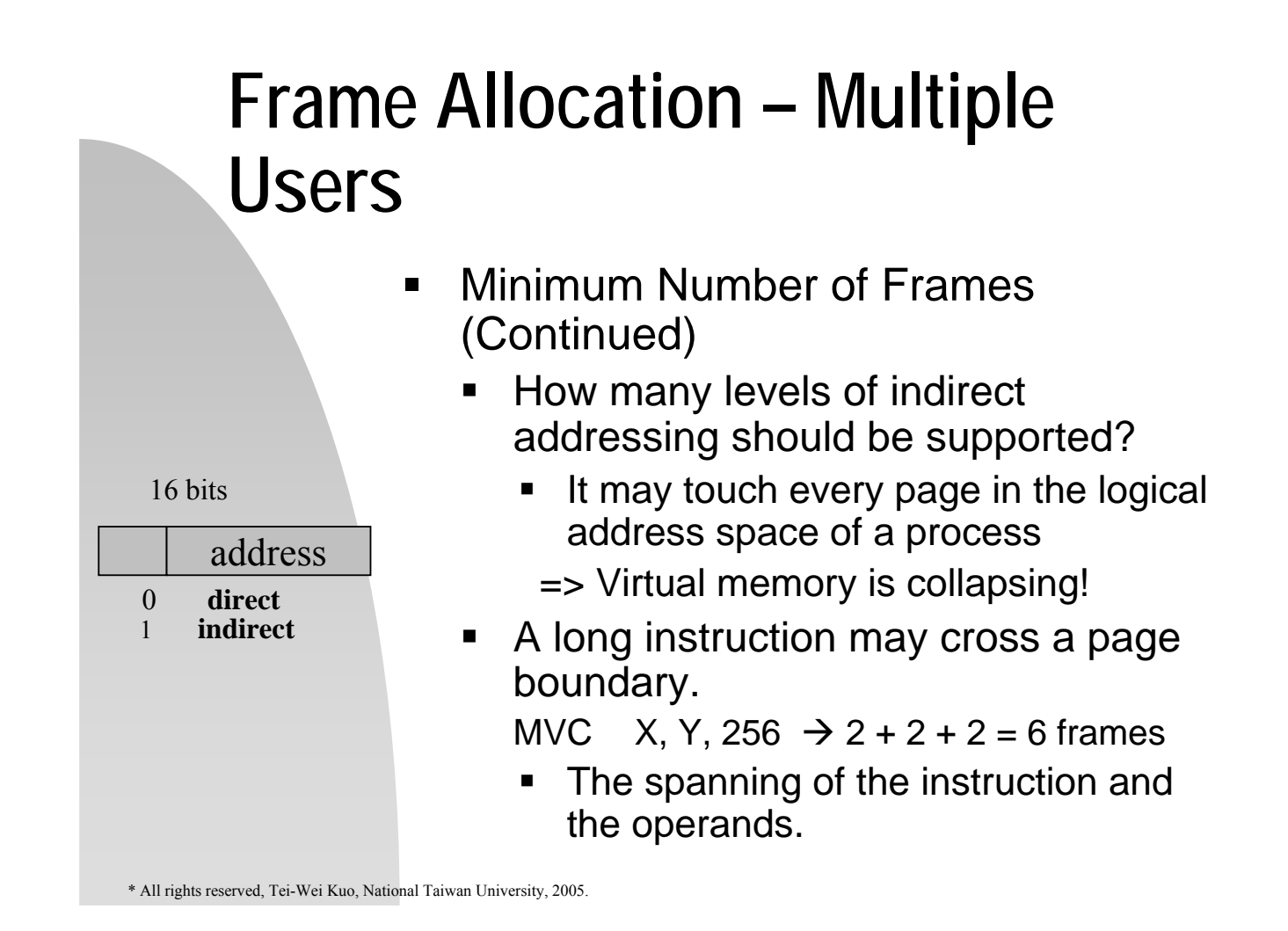

#### **Frame Allocation – Multiple Users**

- Global Allocation
	- Processes can take frames from others. For example, high-priority processes can increase its frame allocation at the expense of the low-priority processes!
- **Local Allocation** 
	- Processes can only select frames from their own allocated frames  $\rightarrow$  Fixed Allocation
	- The set of pages in memory for a process is affected by the paging behavior of only that process.

\* All rights reserved, Tei-Wei Kuo, National Taiwan University, 2005.

#### **Frame Allocation – Multiple Users**

- **Remarks** 
	- a.Global replacement generally results in a better system throughput
	- b.Processes can not control their own page fault rates such that a process can affect each another easily.

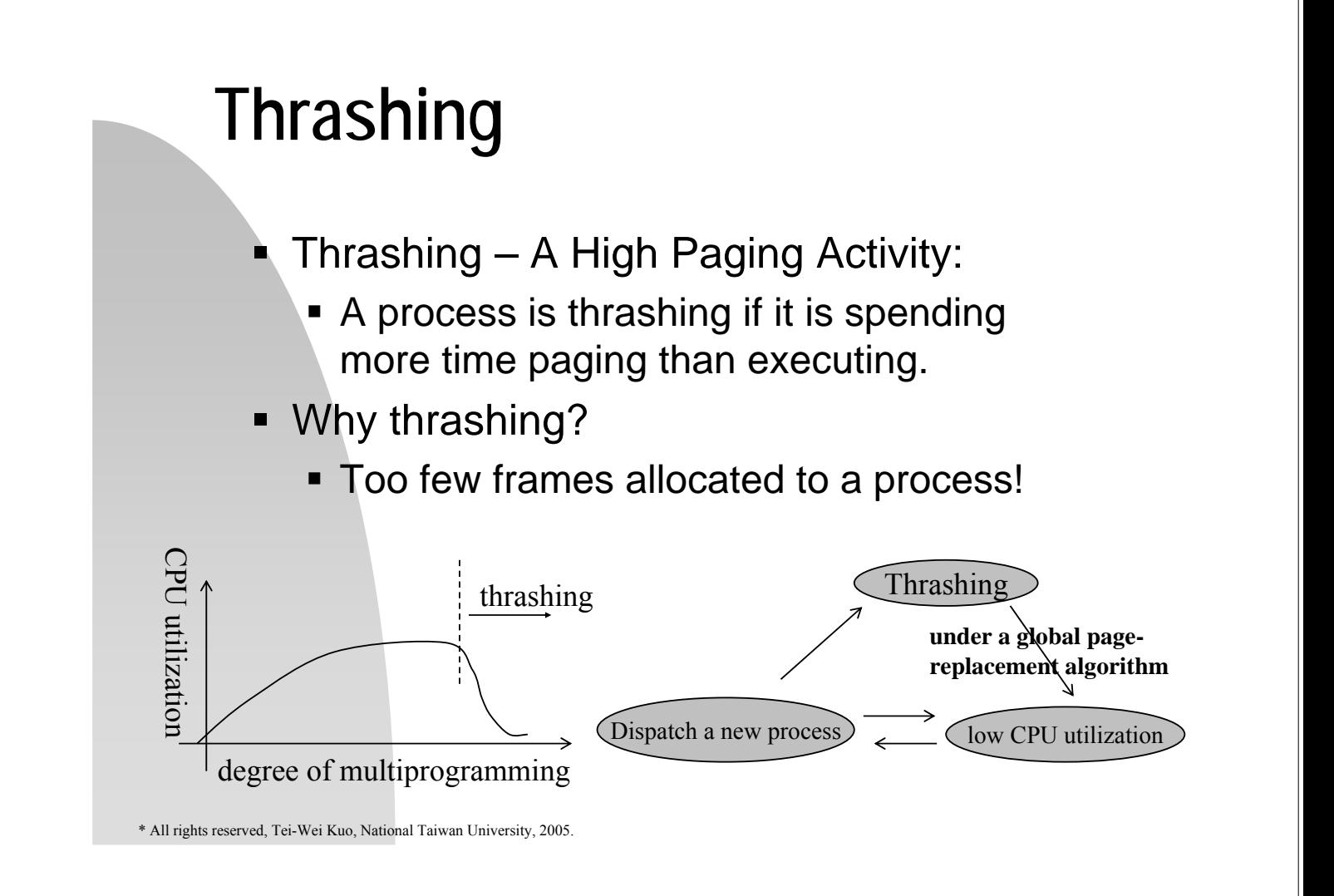

# **Thrashing**

- Solutions:
	- **Decrease the multiprogramming level**  $\rightarrow$  Swap out processes!
	- **Use local page-replacement algorithms** 
		- Only limit thrashing effects "locally"
		- **Page faults of other processes also** slow down.
	- Give processes as many frames as they need!
		- But, how do you know the right number of frames for a process?

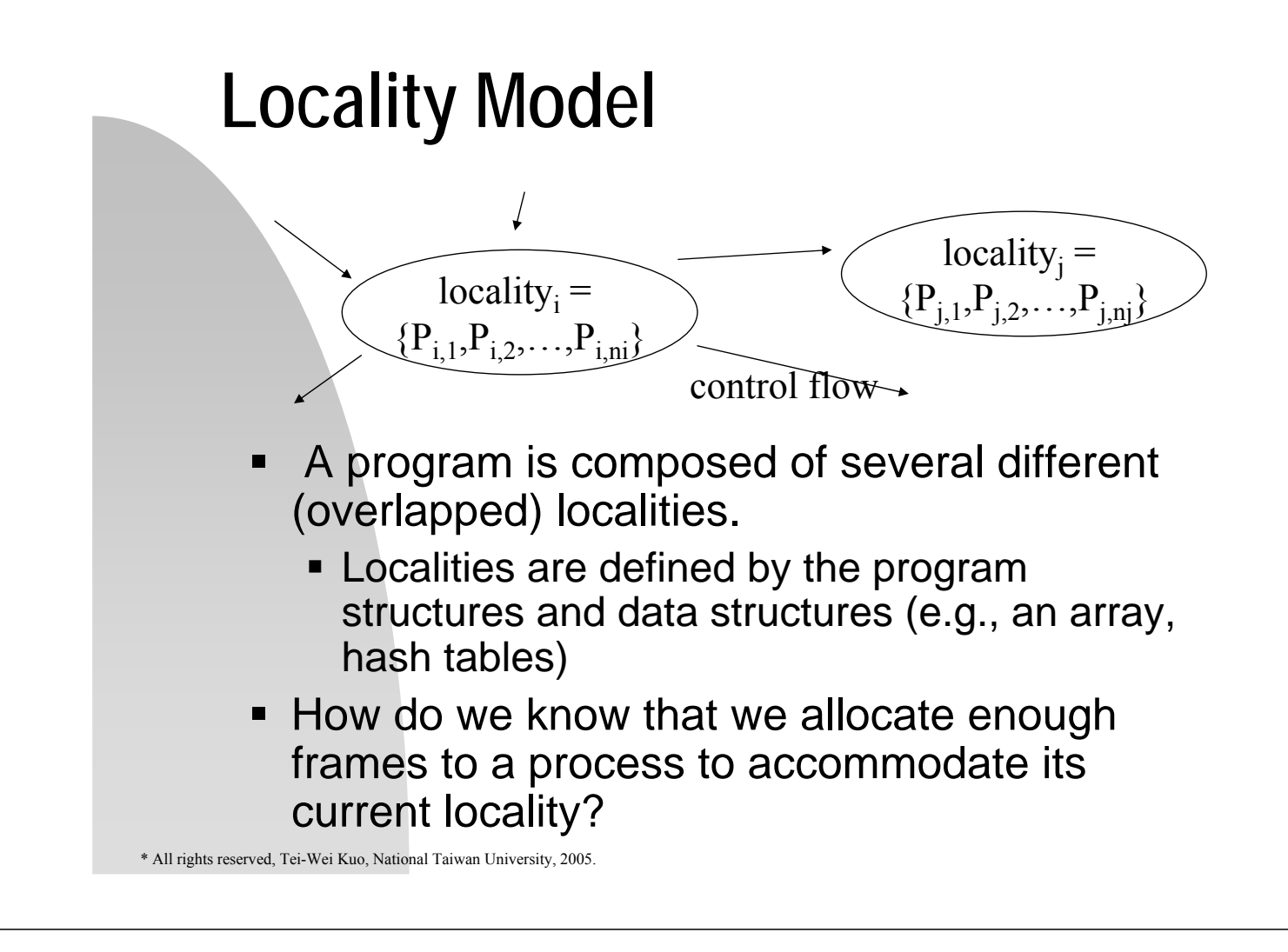

#### **Working-Set Model**

Page references

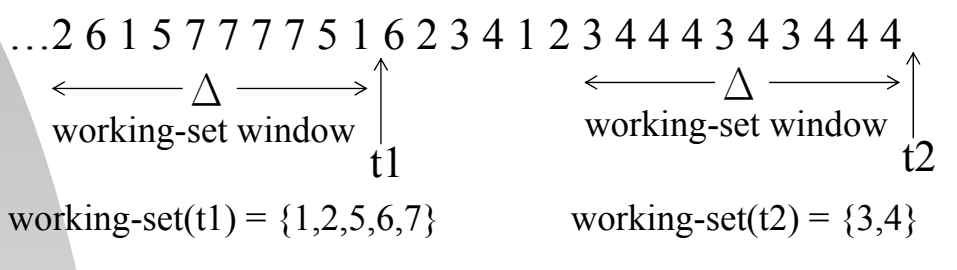

• The working set is an approximation of a program's locality.

The minimum  $\Delta$   $\infty$ allocation All touched pages may cover several localities.

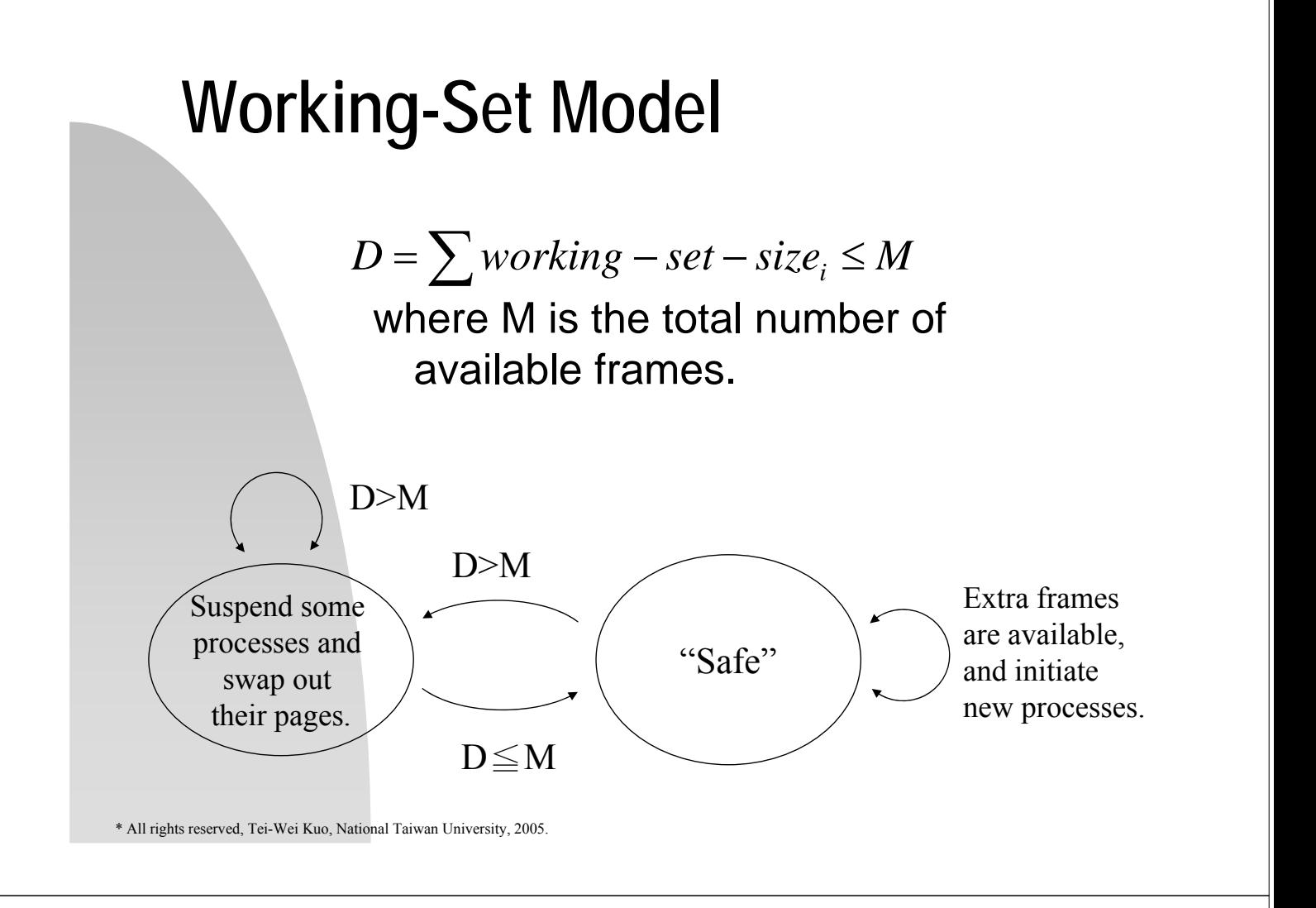

# **Working-Set Model**

**The maintenance of working sets is expensive!** Approximation by a timer and the reference bit

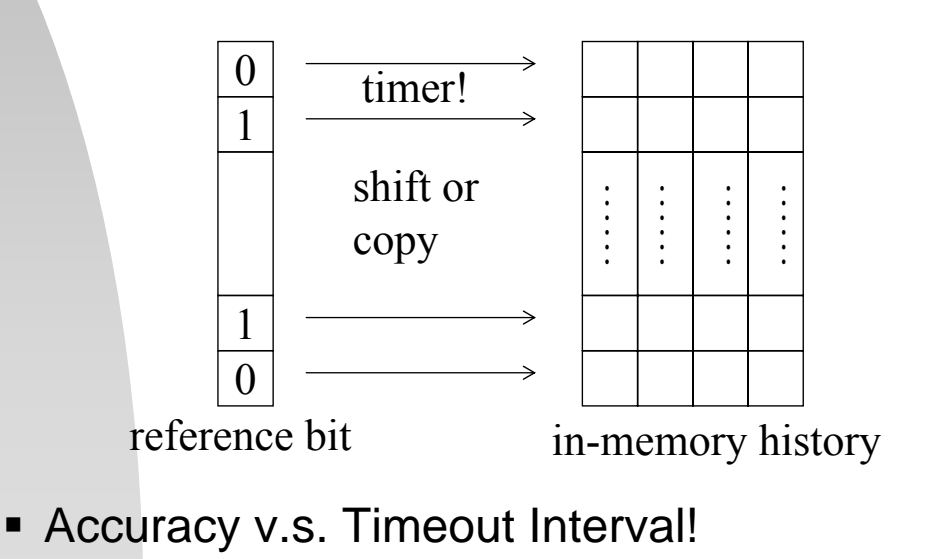

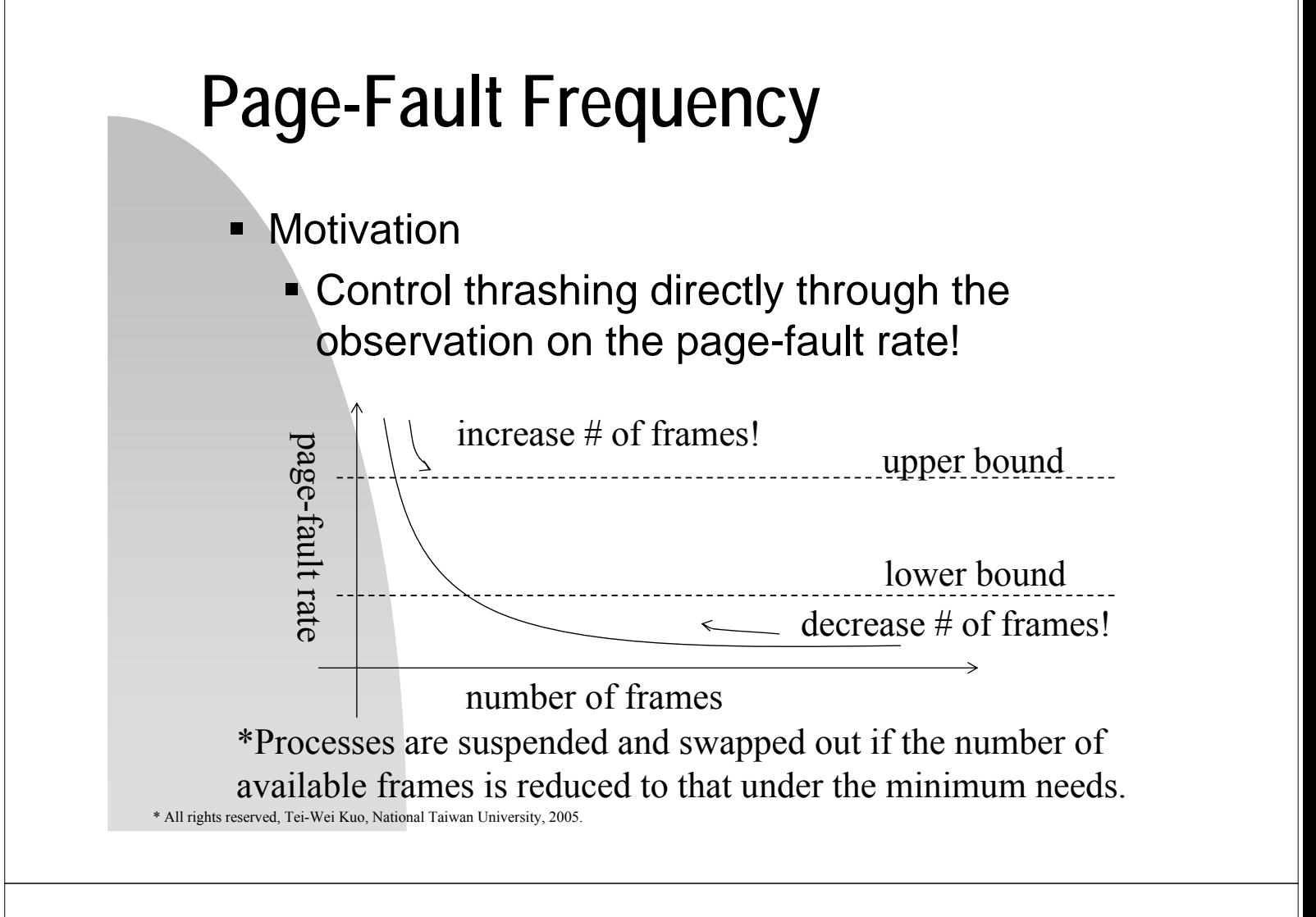

#### **Memory-Mapped Files**

- **File writes might not cause any disk write!**
- Solaris 2 uses memory-mapped files for open(), read(), write(), etc.

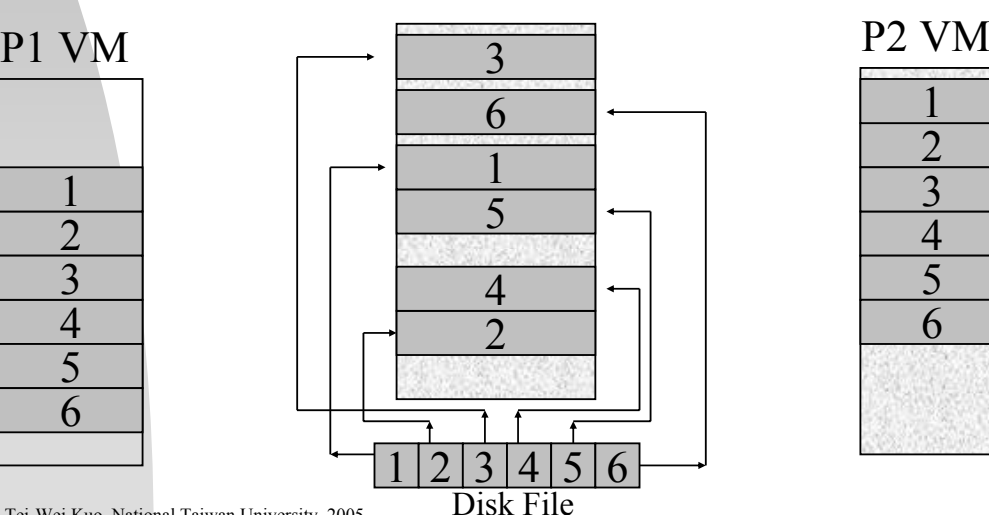

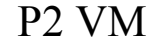

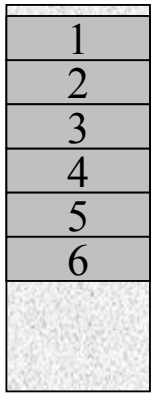

# **Shared Memory – Win32 API**

#### Producer

- 1. hfile=CreateFile("temp,txt", …);
- 2. hmapfile=CreateFileMapping(hfi le, …, TEXT("Shared Object"));
- 3. lpmapaddr=MapViewOfFile(hm apfile, …);
- 4. sprintf(lpmapaddr,"for consumer");
- 5. UnmapViewOfFile(lpmapaddr);
- 6. CloseHandle(hfile);
- 7. CloseHandle(hmapfile);

\* Named shared-memory objects

\* All rights reserved, Tei-Wei Kuo, National Taiwan University, 2005.

R1

R2

R3 . . .

Device Controller

- Consumer
	- 1. hmapfile=OpenFileMapping( hfile, …, TEXT("Shared Object"));
	- 2. lpmapaddr=MapViewOfFile( hmapfile, …);
	- 3. printf(lpmapaddr,"for consumer");
	- 4. UnmapViewOfFile("Get %s\n", lpmapaddr);
	- 5. CloseHandle(hfile);
	- 6. CloseHandle(hmapfile);

# **Memory-Mapped I/O**

- Processor can have direct access!
- **Intermediate storage for data in the** registers of device controllers
- Memory-Mapped I/O (PC & Mac)
	- (1) Frequently used devices
	- (2) Devices must be fast, such as video controller, or special I/O instructions is used to move data between memory & device controller registers
	- Programmed I/O polling
		- or interrupt-driven handling

\* All rights reserved, Tei-Wei Kuo, National Taiwan University, 2005.

Memory

# **Kernel Memory Allocation**

- **Separation from user-mode memory** allocation
	- The kernel might request memory of various sizes, that are often less than a page in size.
	- Certain hardware devices interact directly with physical memory, and the accesses memory must be in physically contiguous pages!

\* All rights reserved, Tei-Wei Kuo, National Taiwan University, 2005.

# **Kernel Memory Allocation**

- The Buddy System **A** fixed-size segment of physically contiguous pages A power-of-2 allocator **Advantage: quick** 
	- coalescing algorithms
	- Disadvantage: internal fragmentation

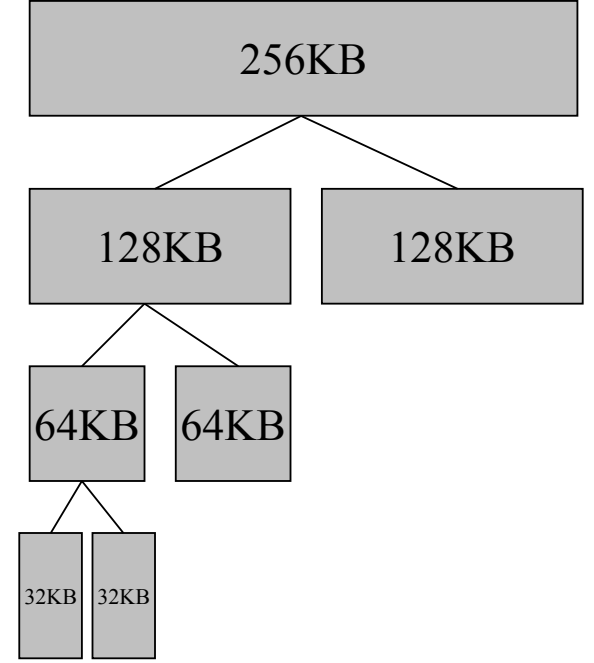

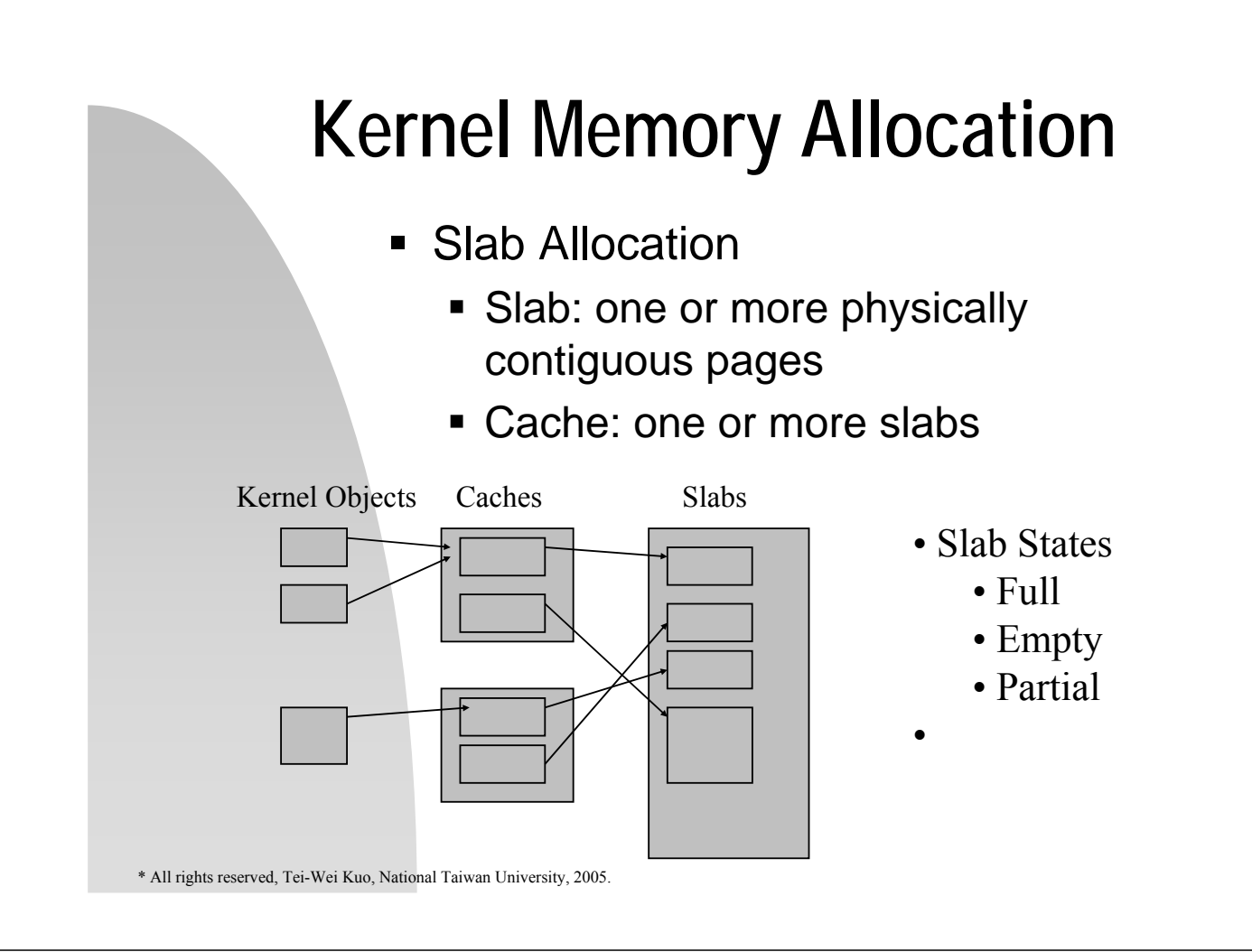

# **Kernel Memory Allocation**

- Slab Allocator
	- **-** Look for a free object in a partial slab.
	- **Otherwise, allocate a new slab and** assign it to a cache.
- **Benefits** 
	- No space wasted in fragmentation.
	- **Memory requests are satisfied quickly.**
- **Implementations** 
	- Solaris 2.4 kernel, Linux version 2.2+

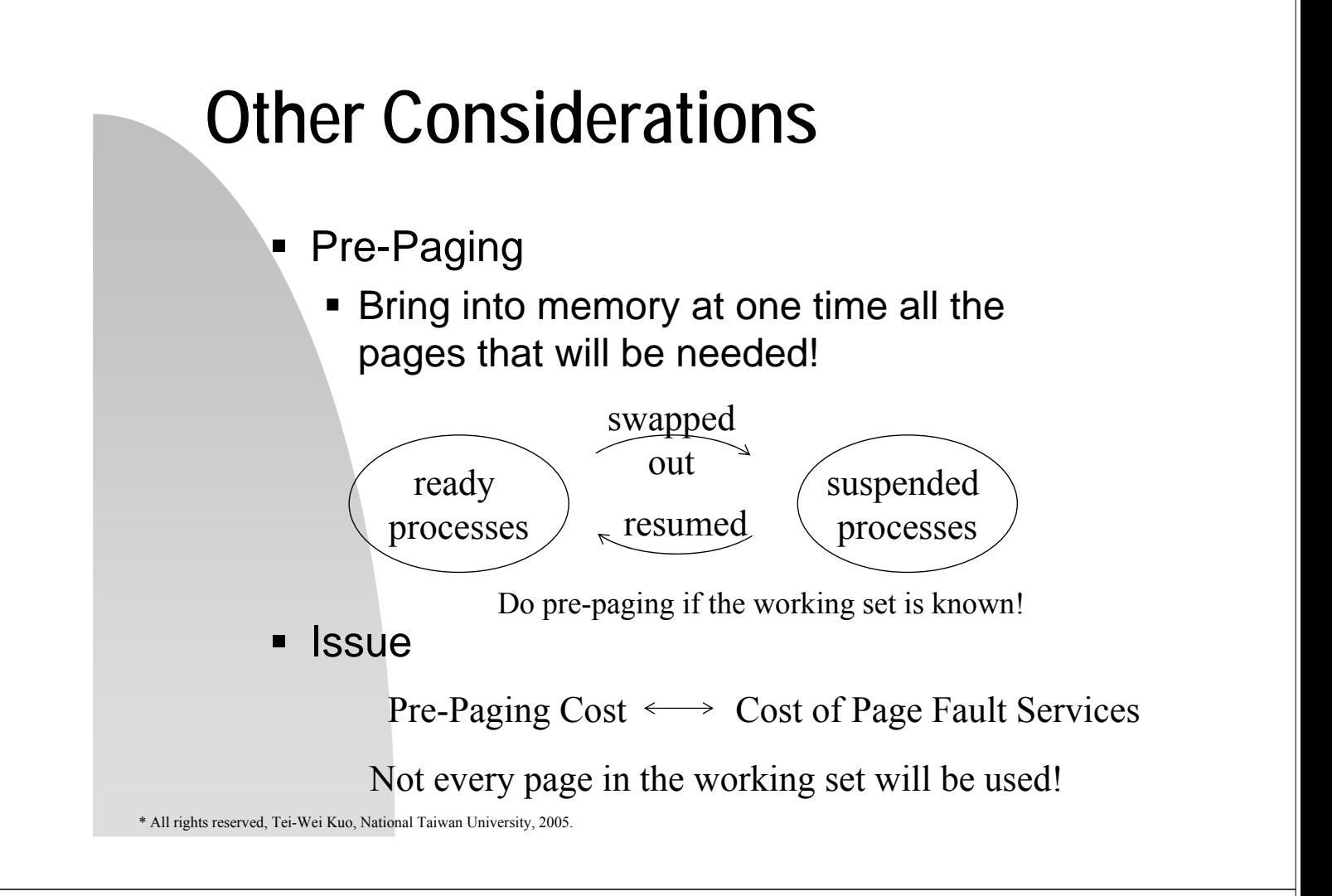

#### **Other Considerations**

#### Page Size

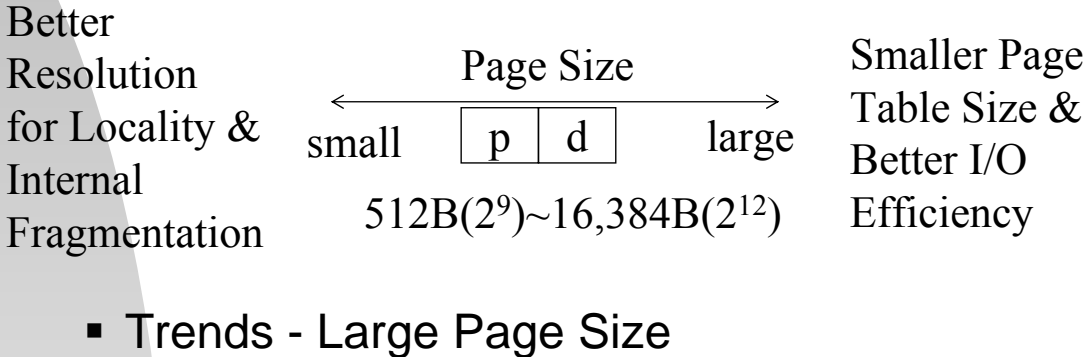

∵ The CPU speed and the memory capacity grow much faster than the disk speed!

#### **Other Considerations**

- **TLB Reach** 
	- **TLB-Entry-Number \* Page-Size**
- Wish
	- The working set is stored in the TLB!
	- **Solutions** 
		- Increase the page size
		- $\blacksquare$  Have multiple page sizes  $\blacksquare$ UltraSparc II (8KB - 4MB) + Solaris 2 (8KB or 4MB)

\* All rights reserved, Tei-Wei Kuo, National Taiwan University, 2005.

# **Other Considerations**

- **Inverted Page Table** 
	- The objective is to reduce the amount of physical memory for page tables, but they are needed when a page fault occurs!
	- **More page faults for page tables will** occur!!!

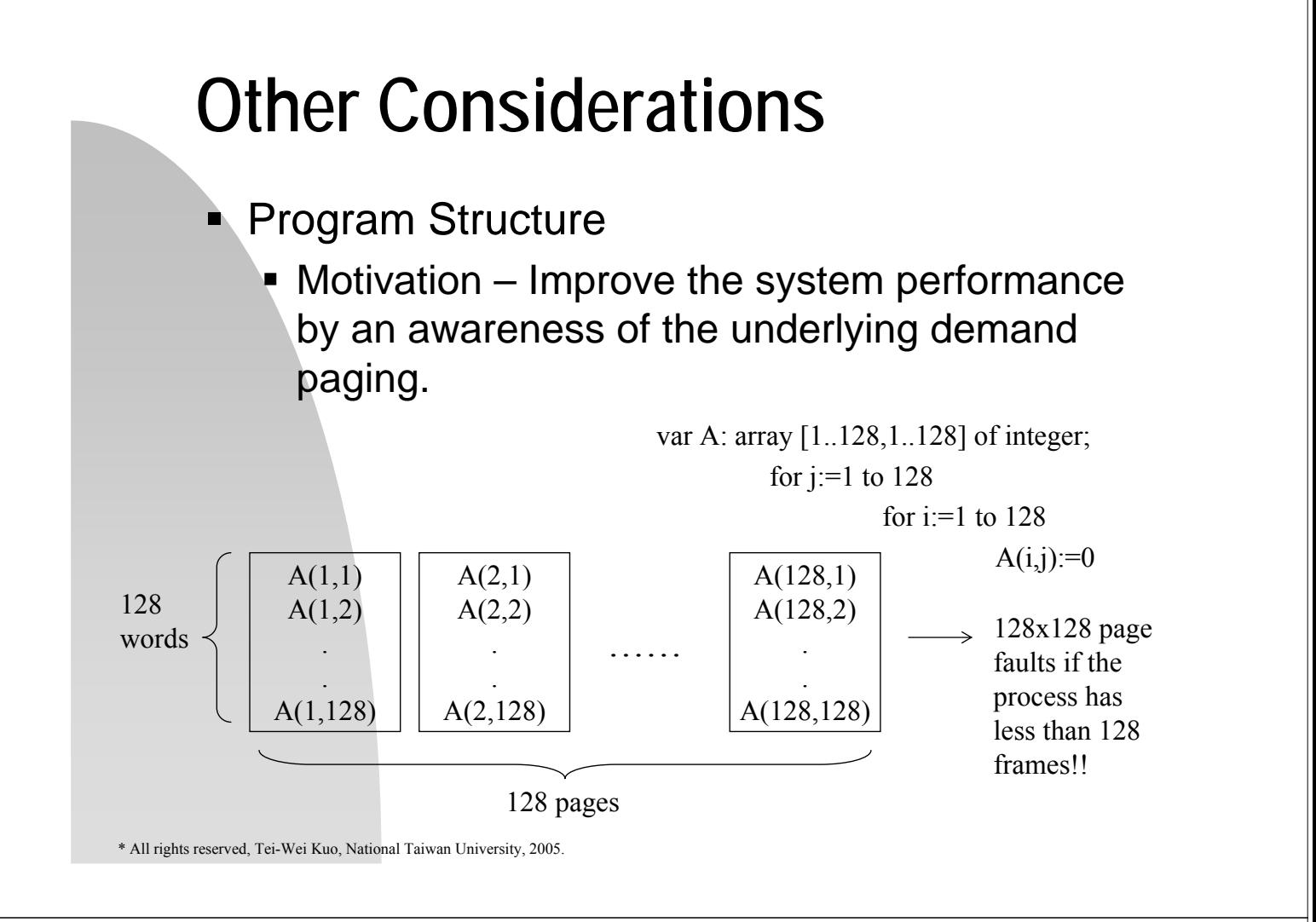

#### **Other Considerations**

- **Program Structures:** 
	- **P** Data Structures
		- Locality: stack, hash table, etc.
		- Search speed, # of memory references, # of pages touched, etc.
	- **Programming Language** 
		- Lisp, PASCAL, etc.
	- **Compiler & Loader** 
		- Separate code and data
		- Pack inter-related routines into the same page
		- Routine placement (across page boundary?)

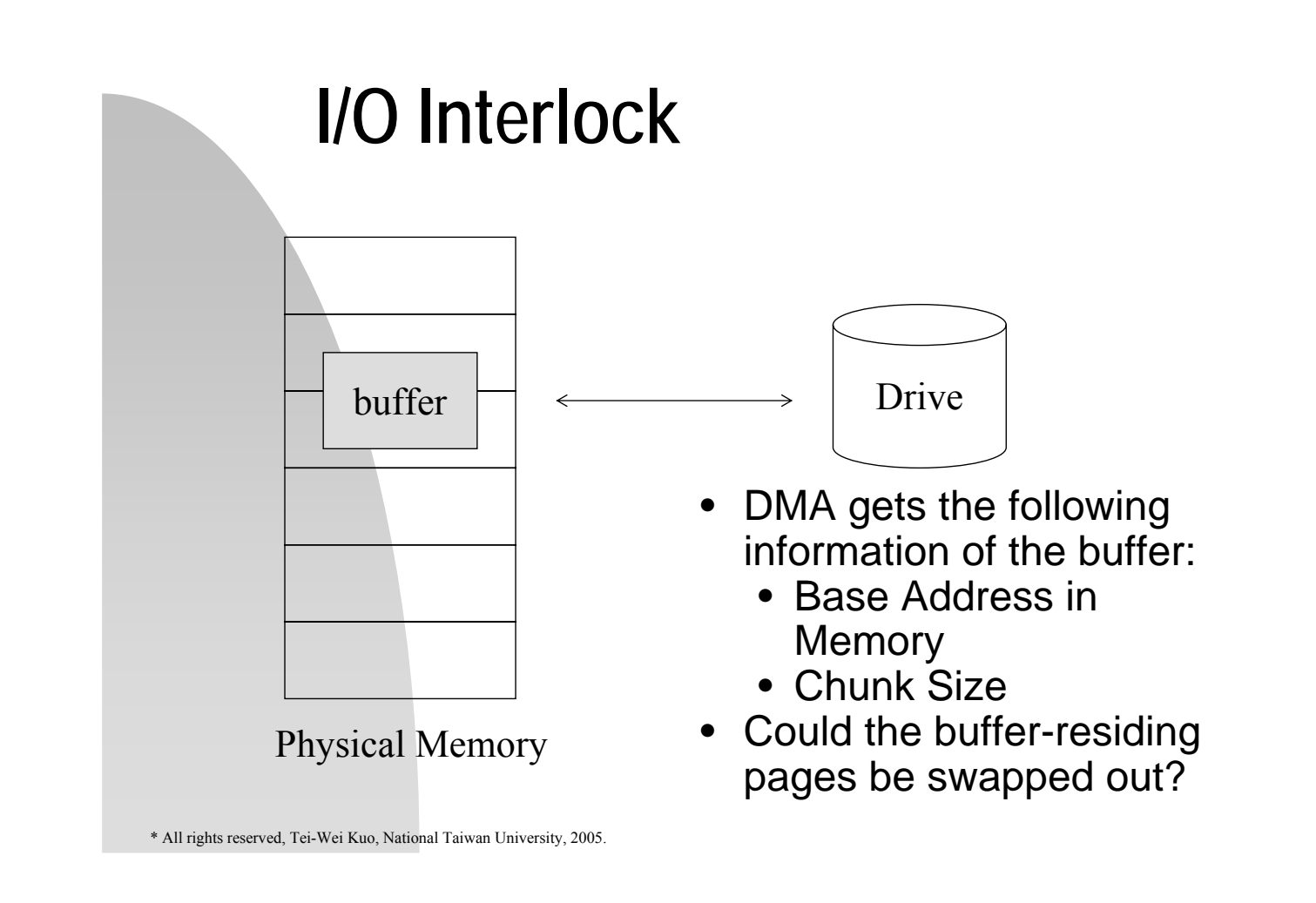

#### **I/O Interlock**

- **Solutions** 
	- I/O Device  $\leftrightarrow$  System Memory  $\leftrightarrow$ User Memory
		- Extra Data Copying!!
	- **Lock pages into memory** 
		- The lock bit of a page-faulting page is set until the faulting process is dispatched!
		- **EXEC** Lock bits might never be turned off!
		- Multi-user systems usually take locks as "hints" only!

#### **Real-Time Processing** Virtual memory Predictable  $\longleftrightarrow$ introduces unexpected, Behavior long-term delays in the execution of a program. Solution: Go beyond locking hints  $\rightarrow$  Allow privileged users to require pages being locked into memory!

\* All rights reserved, Tei-Wei Kuo, National Taiwan University, 2005.

# **OS Examples – XP**

- Virtual Memory Demand Paging with **Clustering** 
	- **Clustering brings in more pages** surrounding the faulting page!
- Working Set
	- A Min and Max bounds for a process
		- **Example 2** Local page replacement when the max number of frames are allocated.
	- Automatic working-set trimming reduces allocated frames of a process to its min when the system threshold on the available frames is reached.

#### **OS Examples – Solaris**

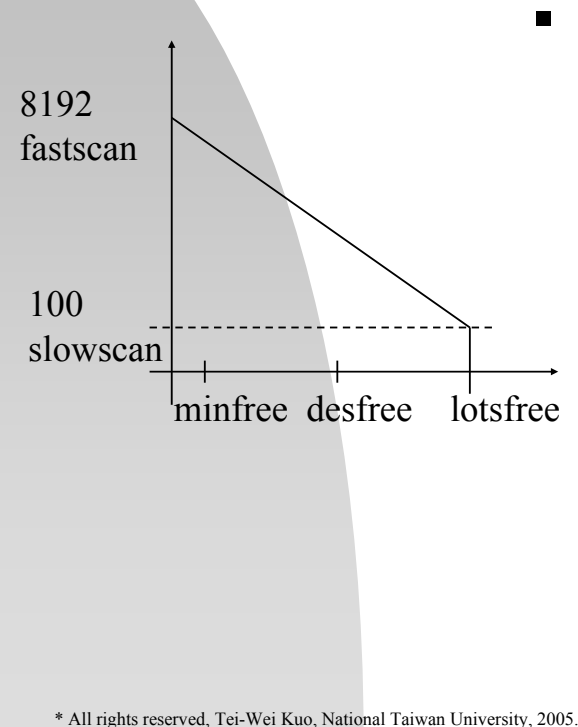

- **Process pageout first clears** the reference bit of all pages to 0 and then later returns all pages with the reference bit  $=$ 0 to the system *(handspread).*
	- $\rightarrow$  4HZ  $\rightarrow$  100HZ when *desfree* is reached!
		- Swapping starts when *desfree* fails for 30s.
	- *pageout* runs for every request to a new page when *minfree* is reached.

#### **Demand Segmentation**

- **Motivation** 
	- **Segmentation captures better the logical** structure of a process!
	- Demand paging needs a significant amount of hardware!
- **Mechanism** 
	- **E** Like demand paging!
	- However, compaction may be needed!
		- Considerable overheads!